# **QGIS Application - Bug report #15514 Updating an expression in diagram seems to not apply to the map**

*2016-09-01 09:16 AM - Harrissou Santanna*

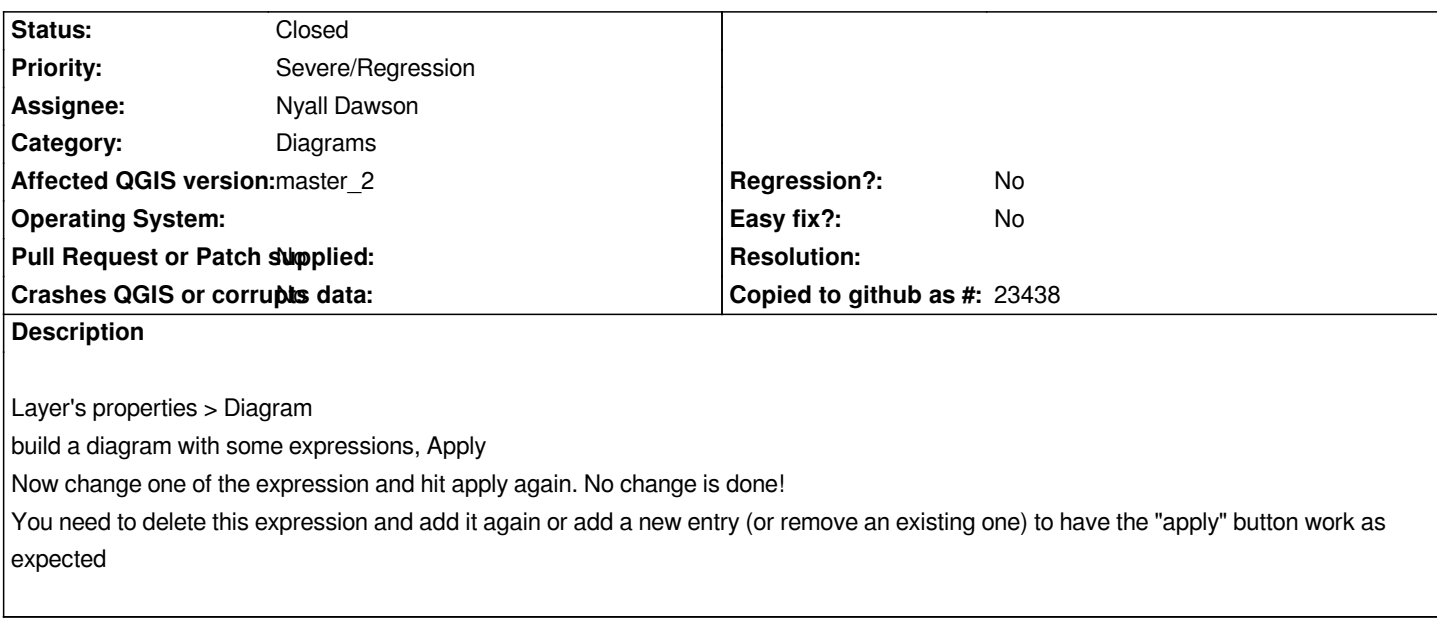

## **Associated revisions**

**Revision 111106c6 - 2016-10-04 08:36 AM - Nyall Dawson**

*Fix cannot modify diagram attribute expression (fix #15514)*

*Also clean up some code*

## **Revision 7c46784f - 2016-10-06 01:09 PM - Nyall Dawson**

*Fix cannot modify diagram attribute expression (fix #15514)*

*Also clean up some code*

*(cherry-picked from 111106c64fcf4288617e65fc160a2b6112606cfc)*

# **Revision 4d452181 - 2016-10-06 01:49 PM - Nyall Dawson**

*Fix cannot modify diagram attribute expression (fix #15514)*

*Also clean up some code*

*(cherry-picked from 111106c64fcf4288617e65fc160a2b6112606cfc)*

#### **History**

# **#1 - 2016-10-03 11:01 PM - Nyall Dawson**

*- Assignee set to Nyall Dawson*

## **#2 - 2016-10-03 11:37 PM - Nyall Dawson**

*- Status changed from Open to Closed*

*Fixed in changeset commit:"111106c64fcf4288617e65fc160a2b6112606cfc".*